## Remotebetrieb Ein kurzer Überblick

Mitch Wolfson DJØQN dj0qn@darc.de

> Linden 10.01.2009

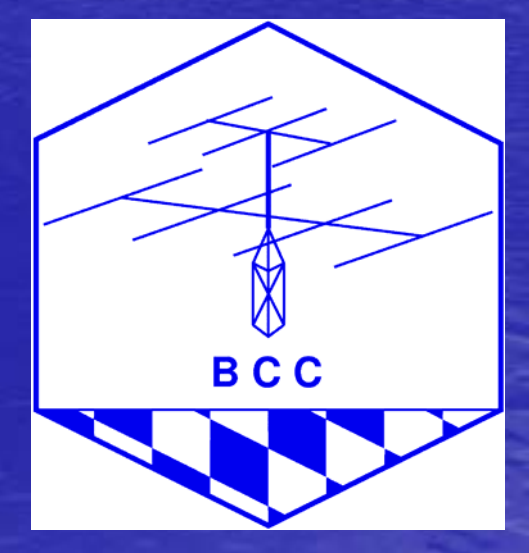

#### Das Wichtigste vorweg …..

- Es gibt keine richtige oder falsche Methode
- Du kannst die Komponenten und Techno logie so zusammenbauen wie es deinen Bedürfnissen und Geldbeutel entspricht

• Es gibt immer neue Ideen und Methoden und Du kannst immer was Neues lernen und ausprobieren

#### Remotebetrieb Methoden

• Remote PC mit CAT-Software über Fernsteuerungssoftware (VNC, usw.) Fernsteuerungssoftware (VNC, usw.) • Remote PC mit CAT-Software in Client/Server Modus (TCP/IP) • Ohne Remote PC mit virtuellen serielle Ports (Serielle ->TCP/IP Wandler) • Sonderlösungen wie W4MQ's IRT (mit Bedien-Hardware), Omni VII, usw.

## Notwendige Komponenten (1) Notwendige Komponenten (1)

- Breitband Leitung
	- Geschwindigkeit ist unkritisch, T-DSL 2000 2048/192kbps ausreichend
	- DSL am besten mit Fastpath, wegen Latenzzeiten
- Zugriffsskontrolle (VPN)
	- VPN Router, Software Lösung wie Hamachi, OpenVPN
- Power Management
	- Wake on LAN (WOL), IP-Steckdosenleiste
- Remote Methode Definieren
	- VNC, Client/Server, Hardware, usw.
- Funkgerät(e) mit CAT und Power-Control (ein/aus) – z.B. TS-480, TS-2000, FT-2000, usw.
- Soundkarten Interface
	- mit USB Soundkarte, z.B. MicroKeyer2, RigExpert, SignalLink, usw.

# Notwendige Komponenten (2)

- VoIP Software
	- Skype, IP-Sound, usw.
- Rotor Controller
	- mit serieller Schnittstelle
- Endstufe
	- Endstufe mit serieller Schnittstelle: SPE Expert, Acom 2000a
	- oder single-Band Endstufen
- (optional) SteppIR
	- Software für 180° Modus, usw.
- (optional) Wattmeter
	- mit serieller Schnittstelle, z.B. LP-100, PowerMaster
- Weitere (optionale) Komponenten
	- Antennen Umschaltung, Antennen Tuner, Band Decoder, Relais, usw.

## Online Demo DJØQN

- Remote PC mit CAT-Software TRX -Manager und Ham Radio Deluxe • VNC (RealVNC) mit Skype oder IP-Sound • FT-2000, TS-2000, K3 • SteppIR (3 Element), Prosistel Rotor Controller • Expert 1k-FA Endstufe, LP-100 Wattmeter,
	- MicroHam Microkeyer II, RigExpert

## Ausblick Ausblick

• Remote Betrieb ist von überall auf der Welt möglich

- Der Aufwand ist überschaubar
- Auch Du kannst das machen

DANKE für Eure Aufmerksamkeit

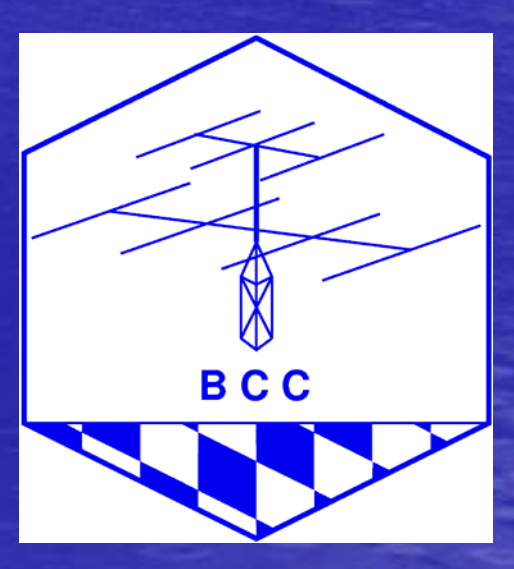